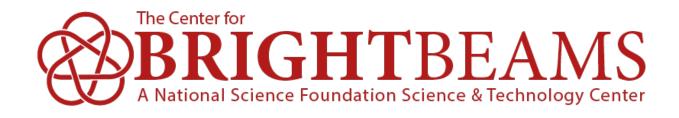

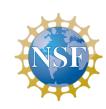

# Towards End-to-End Differentiable Modeling of Particle Accelerators

J. P. Gonzalez-Aguilera\*, Y.-K. Kim

Department of Physics and Enrico Fermi Institute, University of Chicago, Chicago, IL

R. Roussel, A. Edelen, C. Mayes *SLAC National Accelerator Laboratory, Menlo Park, CA* 

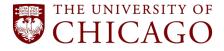

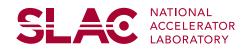

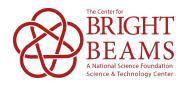

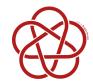

### Motivation

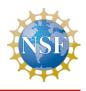

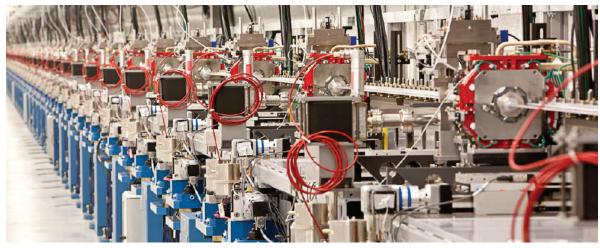

https://lcls.slac.stanford.

- Many parameters
- Nonlinear beam response
- Limited beam diagnostics
- Must meet beam quality objectives

#### Challenges:

- Design
- Control
- Model calibration

Optimization

 We need fast and accurate gradient information for high-dimensional gradient-based optimization.

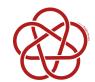

### Usual way to calculate gradients

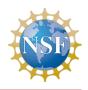

#### Numerical differentiation / finite differences

- Numerical errors
- Unstable in many situations
- Computationally expensive
- Scales badly with dimensions

#### Symbolic / analytical differentiation

- Complicated mathematical expressions
- Infeasible in complicated computer functions / routines
- -Scales badly with dimensions

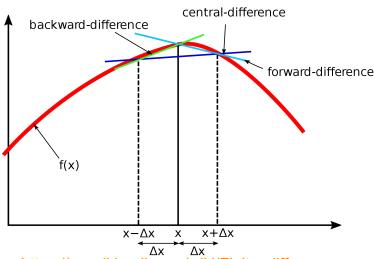

https://en.wikipedia.org/wiki/Finite difference

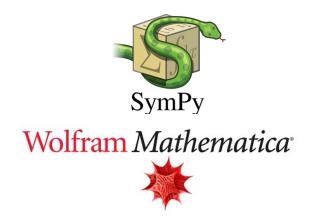

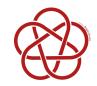

### Automatic Differentiation (AD)

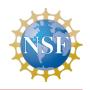

Computers execute primitive operations/functions

- Routines are composed sequences of these primitive operations
- AD uses the derivatives of these primitive operations and the **chain rule** to evaluate the derivative of a computer function w.r.t. any input
- Results in
  - -fast derivatives (linear in the cost of computing the value)
  - -numerically stable
  - -working precision

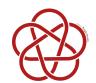

### **Automatic Differentiation Example**

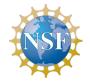

$$f(x,y) = x + y,$$
  

$$g(x, f(x,y)) = x * f(x,y),$$
  

$$x = 3,$$
  

$$y = 2.$$

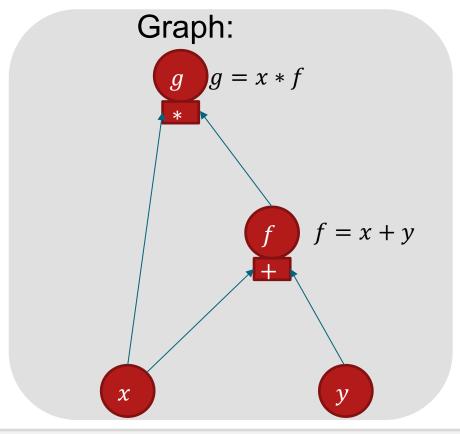

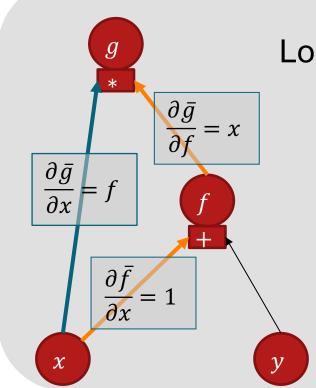

Evaluate  $\partial g/\partial x$ .

Look for paths from *g* to *x* and use chain rule:

$$\frac{\partial g}{\partial x} = \frac{\partial \bar{g}}{\partial x} + \frac{\partial \bar{g}}{\partial f} * \frac{\partial \bar{f}}{\partial x}$$

$$= f + x * 1$$

$$= x + y + x$$

$$= 2x + y = 8.$$

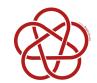

### AD in Accelerator Modeling

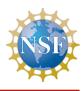

- "Differential Algebraic" beam dynamics (1988, M. Berz, doi.org/10.2172/6876262)
  - Uses AD to calculate derivatives of phase-space coordinates
  - Enables computation of arbitrary order Taylor maps
  - Can add beamline parameters as "knobs"
- Modeling of hysteresis in accelerator magnets
  - −AD enables gradient based optimization of ~ 7K mesh points

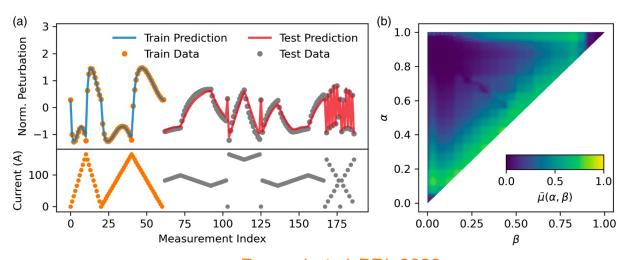

Roussel et al. PRL 2022

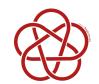

### Differentiable Accelerator Modeling

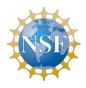

## But we want **fully differentiable** accelerator modeling:

- Use AD to evaluate derivatives of any output w.r.t. any input
- Enabling high-dimensional gradient-based optimization of any output

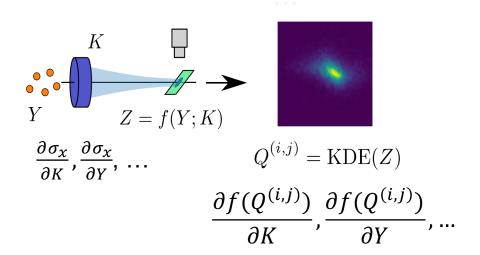

#### How:

- Implementation of Bmad\* standard tracking routines in Python in a library agnostic way
- Can be used with PyTorch, Numba, etc.
  - Automatic Differentiation
  - JIT compilation
  - GPU support
  - ML Modules: NN, Optimization, ...
- Current elements:

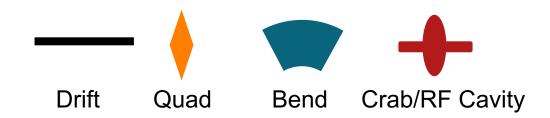

\* classe.cornell.edu/bmad/

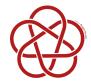

### Library Agnostic Tracking

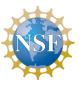

```
def make_track_a_crab_cavity(lib);
                      """Makes track_a_crab_cavity given the library lib."""
                       sart = lib.sart
                       sin = lib.sin
                       cos = lib.cos
                       track this drift = make track a drift(lib)
Elementary
                      offset_particle_entrance = make_f(lib, 'offset_particle_entrance')
                       offset particle exit = make f(lib, 'offset particle exit')
functions
                       particle_rf_time = make_f(lib, 'particle_rf_time')
                       def track_a_crab_cavity(p_in, cav):
                           """Tracks an incomming Particle p_in through crab cavity and
                           returns the ourgoing particle.
Auxiliary
                          See Bmad manual section 4.9
functions
                           s = p_in.s
                          p0c = p in.p0c
                          mc2 = p in.mc2
                          l = cav.L
                          x off = cav.X OFFSET
                          y_off = cav.Y_OFFSET
                          tilt = cav.TILT
                          par = offset_particle_entrance(x_off, y_off, tilt, p_in)
                          par = track_this_drift(par, Drift(l/2))
                          x, px, y, py, z, pz = par.x, par.px, par.y, par.py, par.z, par.pz
Elementary
                          voltage = cav.VOLTAGE / )0c
                          k_rf = 2 * pi * cav.RF_FREQUENCY / c_light
operations
                          phase = 2 * pi * (cav.PHTo - (particle_rf_time(par)*cav.RF_FREQUENCY))
```

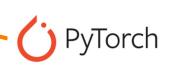

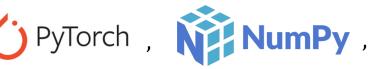

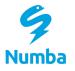

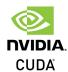

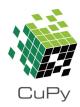

#### PyTorch autograd example:

```
track_a_quadrupole_torch = track.make_track_a_quadrupole(torch)
f quadrupole = lambda x: track a quadrupole torch(track.Particle(*x.ts. tp0c. tmc2), q1)[:6]
from torch.autograd.functional import jacobian
J = jacobian(f_quadrupole, tvec1)
mat_py = torch.vstack(J)
mat_py
tensor([[ 9.503167431875498e-01,
                                  9.853541097581728e-02.
                                                          0.000000000000000e+00.
                                  0.000000000000000e+00, -1.924858550317723e-04],
          0.000000000000000e+00,
        [-9.833834015386563e-01.
                                  9.503167431875498e-01, -0.000000000000000e+00,
          0.0000000000000000e+00,
                                  0.000000000000000e+00, 1.149663908944082e-04],
        [ 0.00000000000000e+00,
                                  0.000000000000000e+00, 1.050519938506054e+00,
          1.018821577510623e-01,
                                  0.000000000000000e+00, 2.569093937337833e-04],
        [-0.000000000000000e+00.
                                  0.000000000000000e+00, 1.016783934355602e+00,
                                  0.000000000000000e+00, 1.017485822657404e-04],
          1.050519938506054e+00,
        [ 8.003290869842023e-05, -1.942507914386516e-04, 1.543324297486644e-04,
                                 1.000000000000000e+00, 1.756709202142694e-05],
          2.595220753974964e-04,
        [ 0.00000000000000e+00.
                                  0.0000000000000000e+00.
                                                          0.0000000000000000e+00,
          0.0000000000000000e+00.
                                  0.000000000000000e+00, 1.0000000000000e+00]],
       dtype=torch.float64)
```

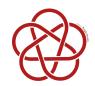

### Application 1: High-dimensional Optimization

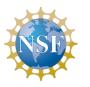

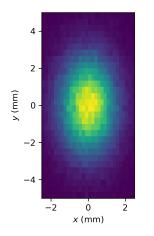

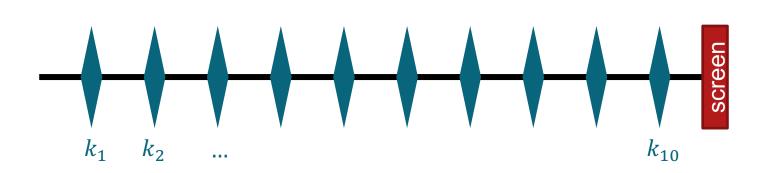

- Target: round beam with  $\sigma_{\rm t} = 5.00 \, {\rm mm}$
- $\min \sqrt{(\sigma_x \sigma_t)^2 + (\sigma_y \sigma_t)^2}$
- Free parameters:  $\{k_1, ..., k_{10}\}$
- Optimizer: ADAM

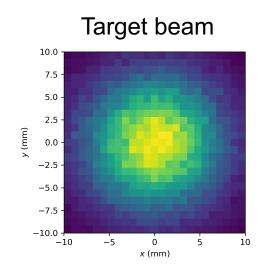

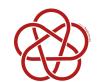

### Results: 10 Quad Optimization

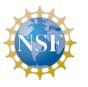

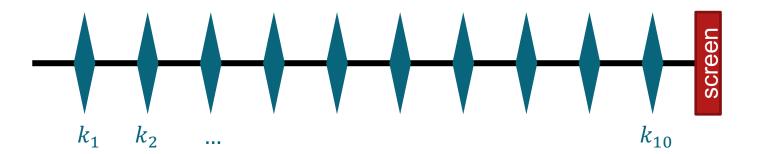

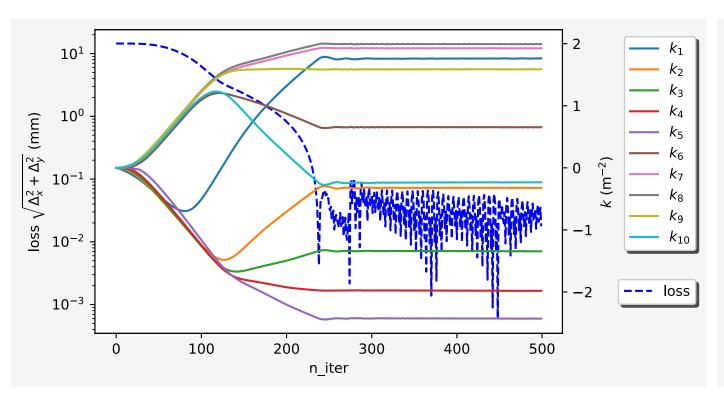

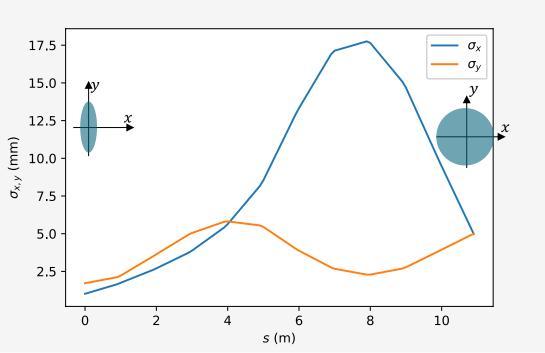

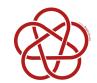

### Application 2: Arbitrary derivative computation

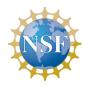

Derivatives of any output WRT any input, regardless dimension and order.

Example:

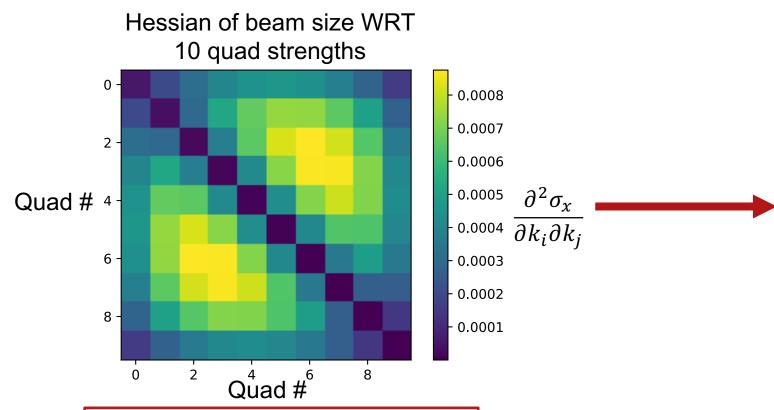

2 orders of magnitude faster than

numerical differentiation

Physics informed Gaussian process for online optimization

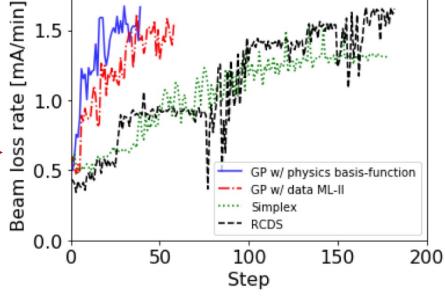

Online machine optimization -Comparison of optimizers

A. Hanuka et al., PRAB (2021)

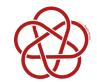

### **Application 3: Model Calibration**

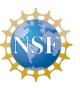

#### We want:

• Find x offsets  $\{r_1, r_2, r_3\}$  of 3 quads

#### We have:

- 3 x-y "ground truth" beam profiles downstream
- 3 different sets of  $\{k_1, k_2, k_3\}$

#### Procedure:

- $\{r_1, r_2, r_3\}$  such that beam profiles are as close as possible to ground truth
  - -Loss function: KL Divergence
  - Differentiable beam profiles

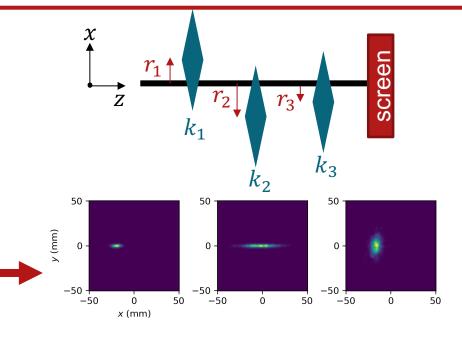

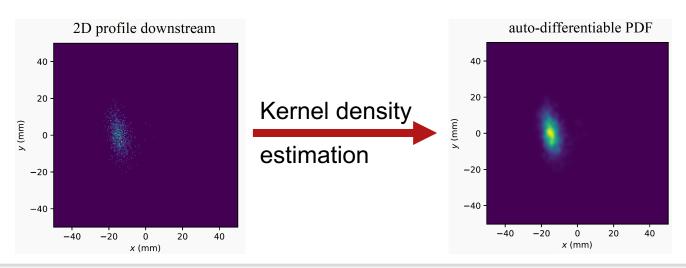

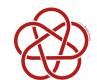

### Results: Model Calibration

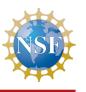

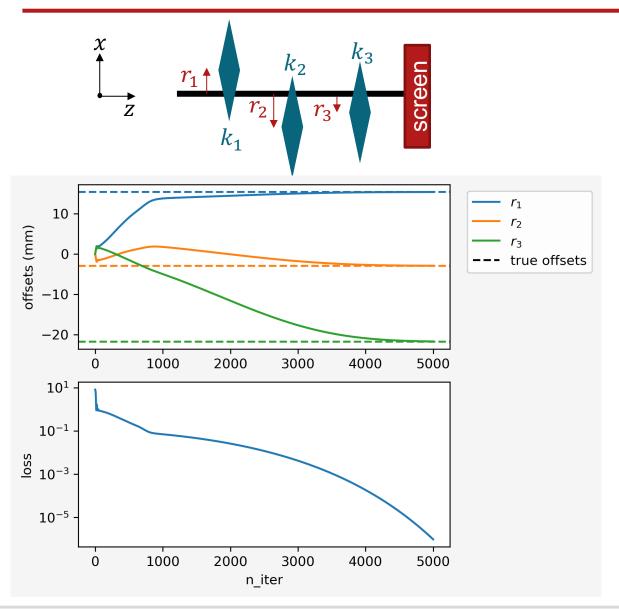

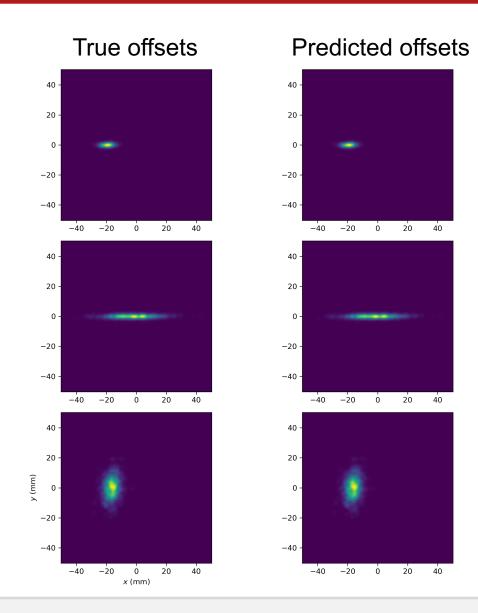

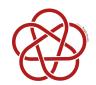

### Model Calibration: 2D Offsets and Tilt

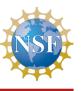

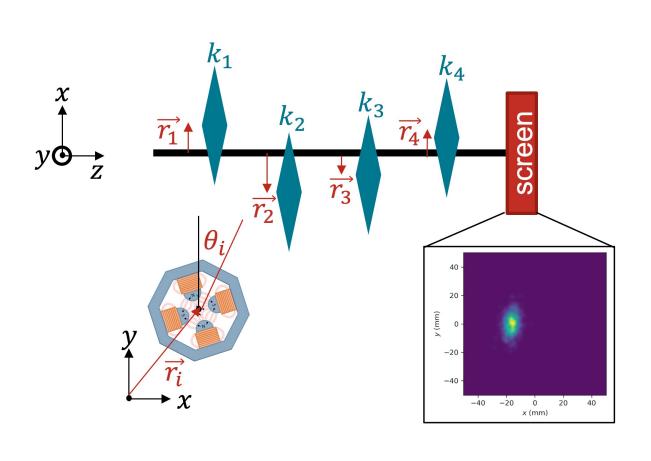

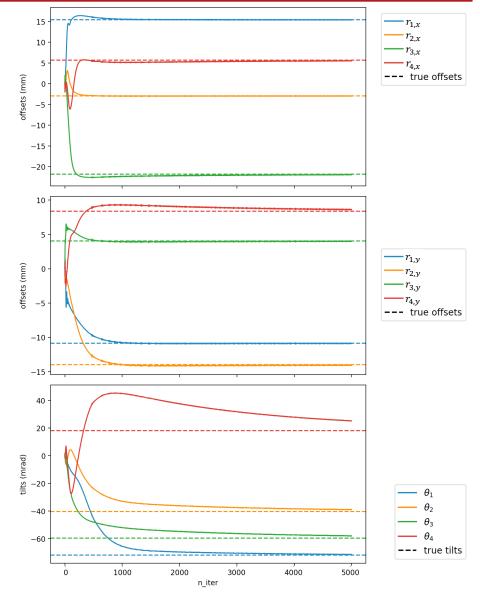

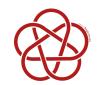

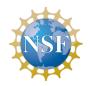

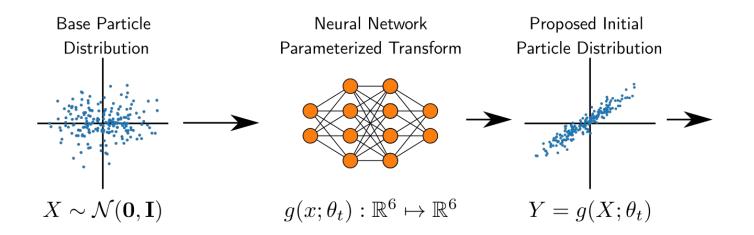

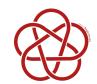

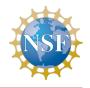

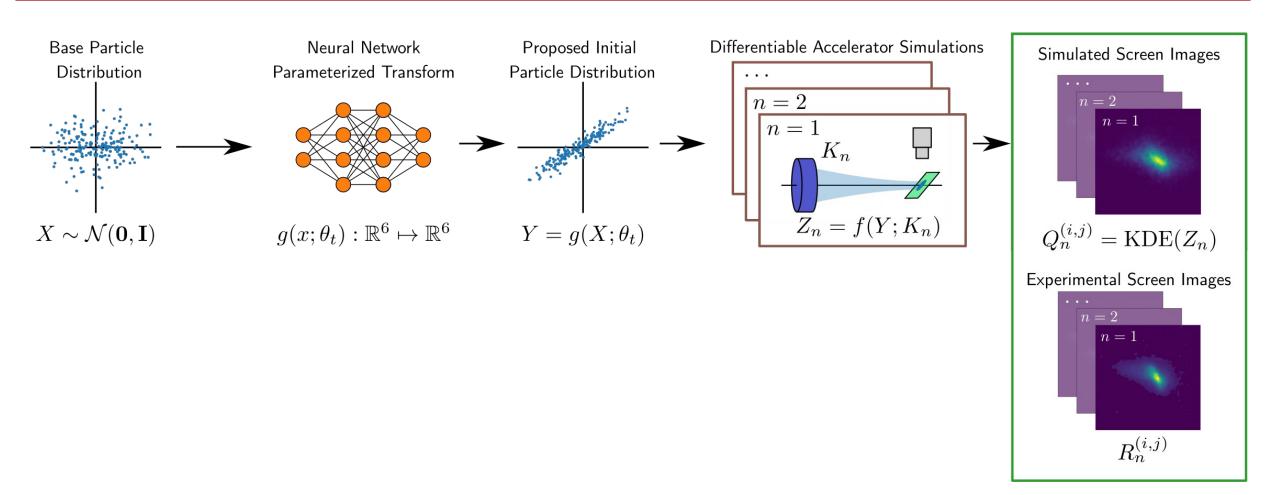

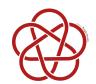

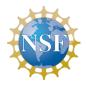

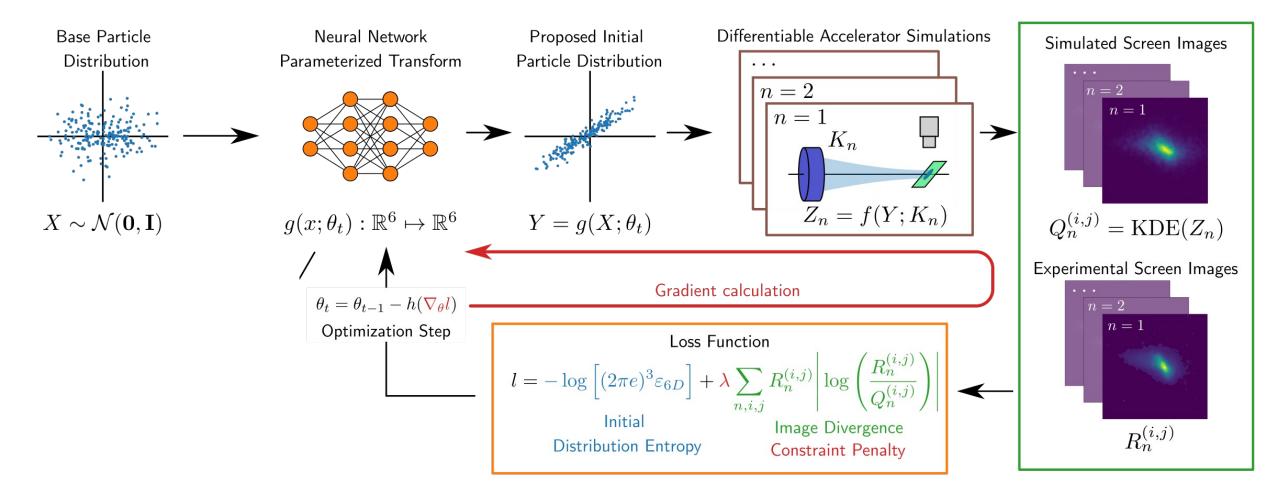

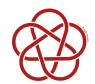

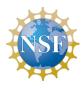

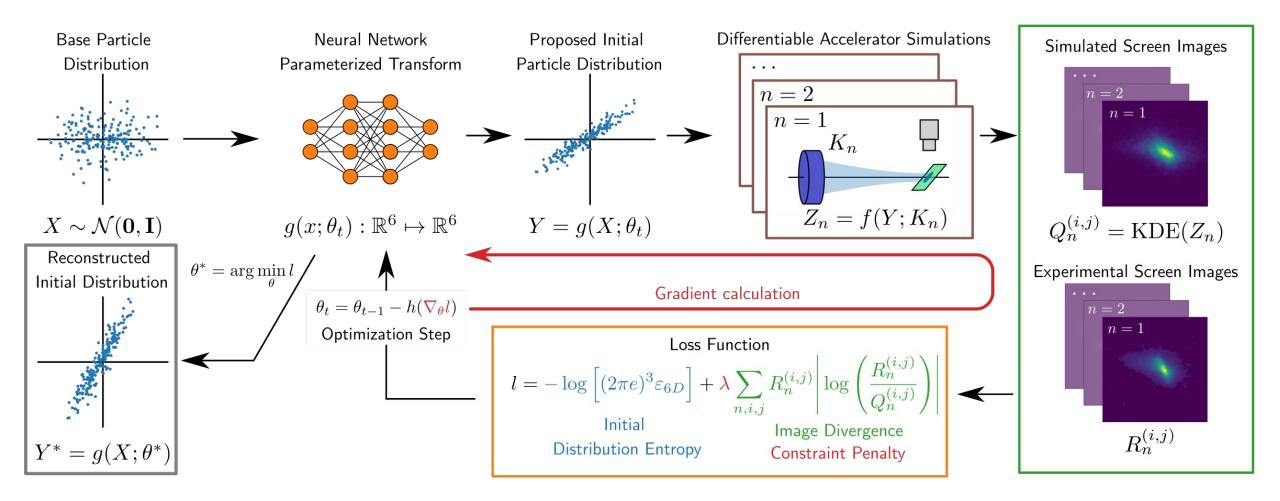

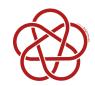

### PS Reconstruction (Synthetic)

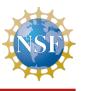

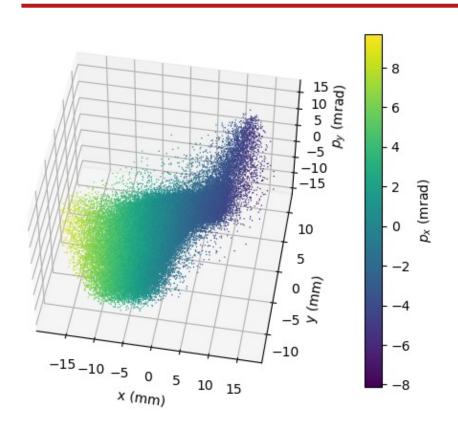

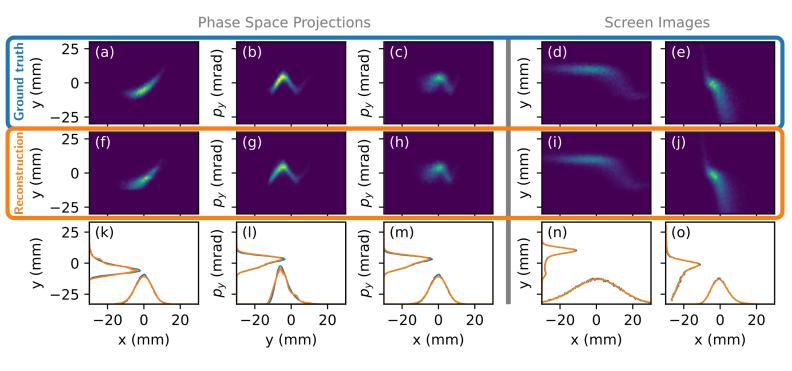

| Parameter          | Ground truth | RMS<br>Prediction | Reconstruction   | Unit              |
|--------------------|--------------|-------------------|------------------|-------------------|
| $\varepsilon_x$    | 2.00         | 2.47              | $2.00 \pm 0.01$  | mm-mrad           |
| $arepsilon_{m{y}}$ | 11.45        | 14.10             |                  | mm- $mrad$        |
| $arepsilon_{4D}$   | 18.51        | 34.83*            | $17.34 \pm 0.08$ | $mm^2$ - $mrad^2$ |

arXiv:2209.04505

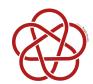

### PS Reconstruction (Experiment at AWA)

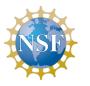

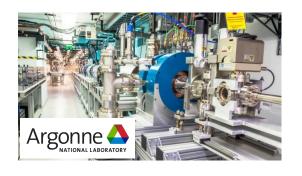

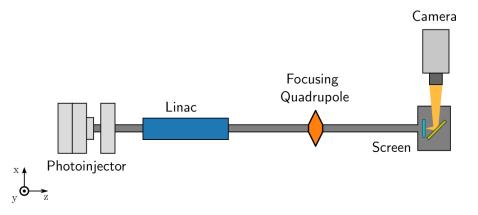

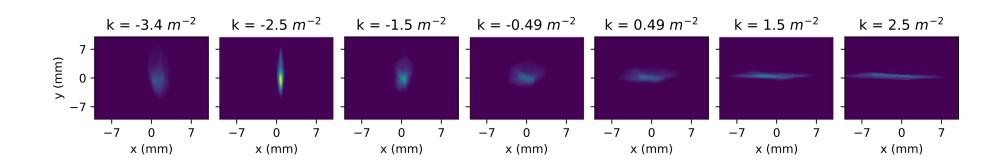

arXiv:2209.04505

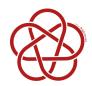

### PS Reconstruction (Experiment at AWA)

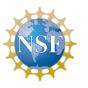

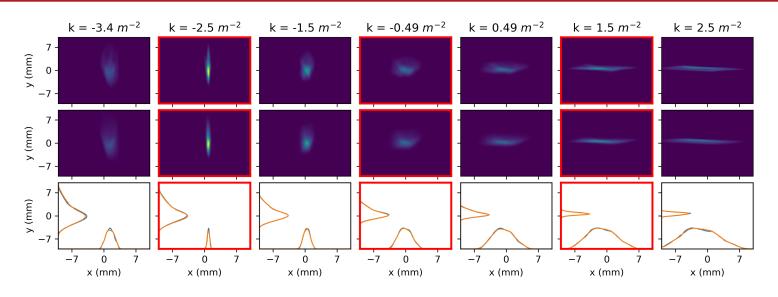

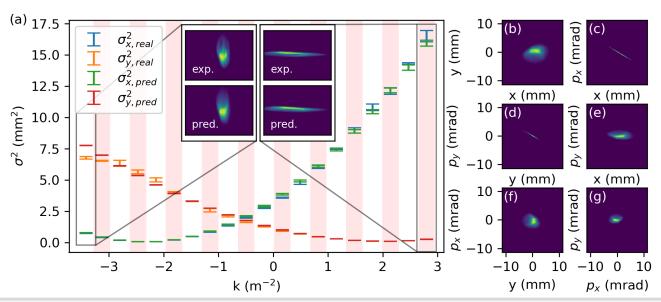

| Parameter                                      | RMS<br>Prediction                  | Reconstruction                     | Unit               |
|------------------------------------------------|------------------------------------|------------------------------------|--------------------|
| $\overline{arepsilon_{x,n}} \ arepsilon_{y,n}$ | $4.18 \pm 0.71$<br>$3.65 \pm 0.36$ | $4.23 \pm 0.02$<br>$3.42 \pm 0.02$ | mm-mrad<br>mm-mrad |

arXiv:2209.04505

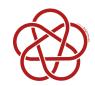

### Longitudinal Coordinates?

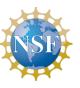

#### Quadrupole:

$$H = \frac{p_x^2 + p_y^2}{2(1 + p_z)} + \frac{k_1(p_z)}{2}(x^2 - y^2)$$

- Weak dependence on  $p_z$  via chromatic effects
- No dependence on z

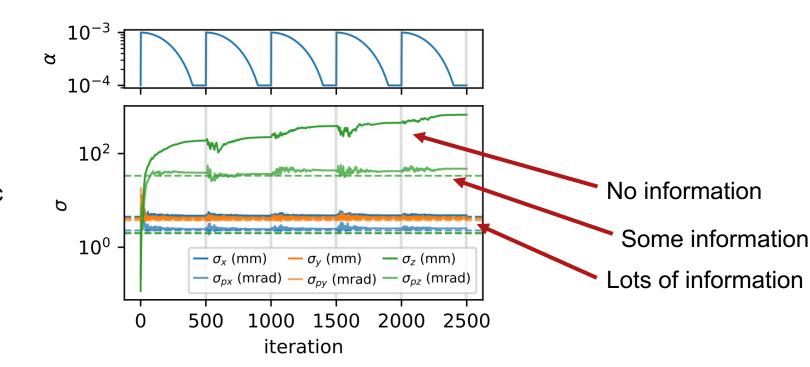

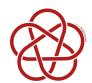

### 6D Phase Space Reconstruction

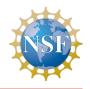

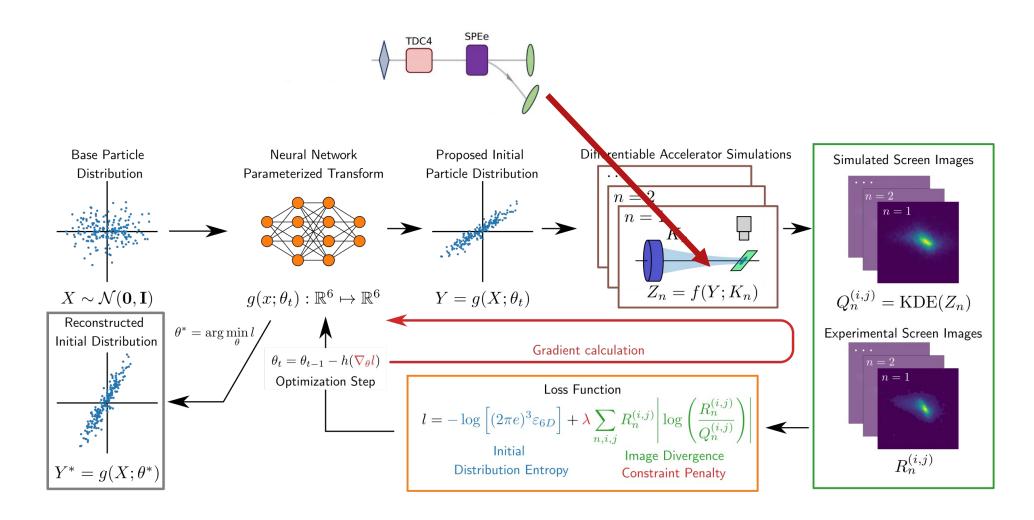

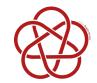

### Limitations

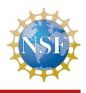

- Reverse-mode AD is memory intensive
- Costly tracking routines → costly derivative calculations
- Some quantities are inherently non-differentiable:

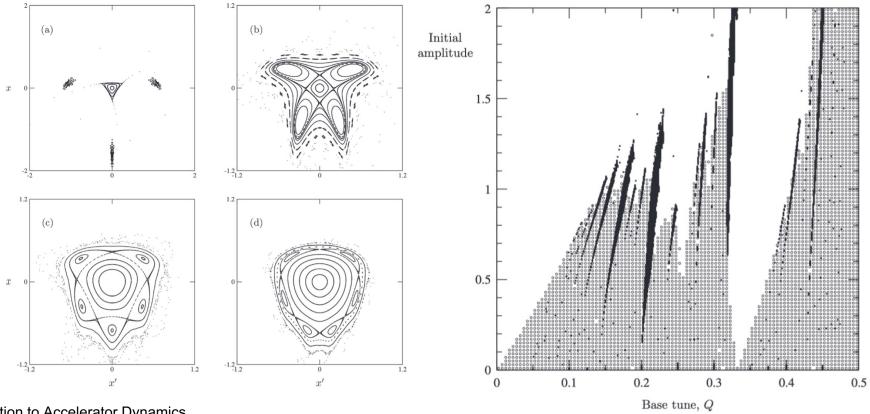

Peggs, Satogata, Introduction to Accelerator Dynamics

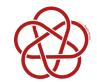

### Summary

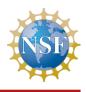

- Implemented fully differentiable Bmad routines in Python
  - Drift, Quad, Crab Cavity, RF Cavity, Bend
- Library agnostic: PyTorch, Numpy, Numba, CuPy, ...
- Very flexible.
  - Derivatives of any output w.r.t. any input using auto-diff.
  - Full integration with ML modules from libraries such as neural nets
  - GPU compatible using Numba, CuPy
- Enables:
  - High-dimensional optimization.
  - Model calibration: alignment errors
  - Phase space reconstruction with limited diagnostics
- Open Source! "Bmad-X" <u>github.com/bmad-sim/Bmad-X</u>

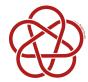

### Future work

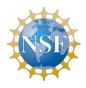

#### More elements

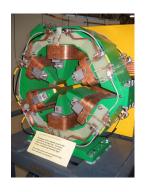

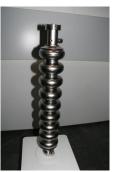

en.wikipedia.org/wiki/Sextupole\_magnet

en.wikipedia.org/wiki/Superconducting radio frequency

- Collective effects
  - -CSR
  - -Spacecharge

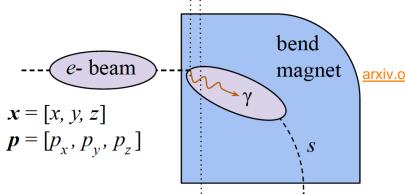

arxiv.org/abs/2203.07542

- More applications
  - Model calibration in experiment
  - Online optimization
  - Non-linear optics
  - -Circular accelerators

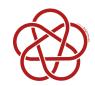

### Acknowledgements

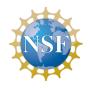

The authors would like to thank **William Lou** for developing the differentiable bend and **David Sagan** for providing help with Bmad.

This work was supported by the U.S. National Science Foundation under Award PHY-1549132, the Center for Bright Beams.